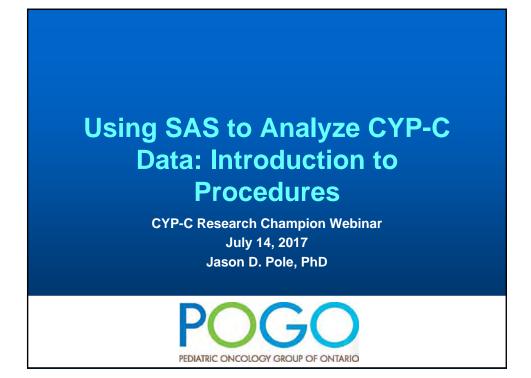

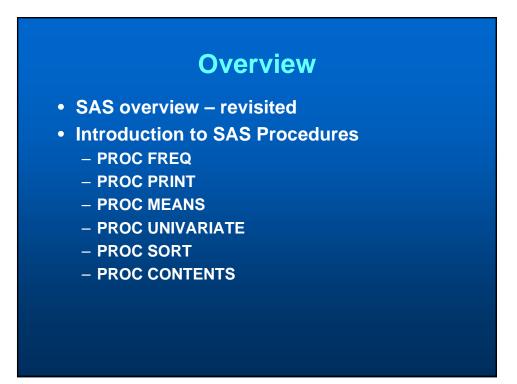

#### **SAS Overview - Revisited**

# • For our purposes only two major things you can do in SAS

#### - DATA step - Manipulate the data in some way

- Reading in Data
- Creating and Redefining Variables
- Sub-Setting Data
- Working with Dates
- Working with Formats

#### Procedure step

- Analyze the data
- Produce frequency tables
- Estimate a regression model

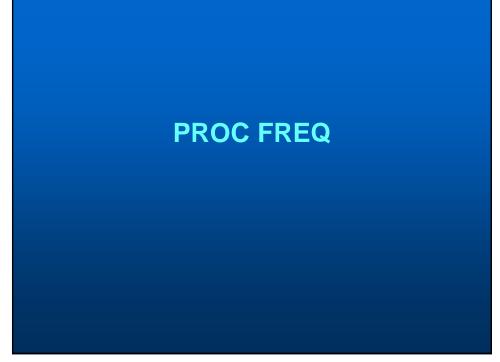

# SAS PROC FREQ

- Allows you to get a n-way cross-tabulation of data
- Basic statistical tests are available

PROC FREQ <options>; BY <variable list>; TABLES <requests> / <options>; RUN;

|      |          |              | The FREQ Pro  | cedure                  |                       |
|------|----------|--------------|---------------|-------------------------|-----------------------|
|      |          |              |               |                         |                       |
| 2001 | NEIGHBOU | RHOOD INCOME | QUINTILE (WI  | THIN CMACA) 1=          | LOWEST, 5=HIGHEST     |
|      | QAIPPE   | Frequency    | Percent       | Cumulative<br>Frequency | Cumulative<br>Percent |
|      | 1        | 1754         | 19.40         | 1754                    | 19.40                 |
|      | 2        | 1769         | 19.56         | 3523                    | 38.96                 |
|      | 3        | 1808         | 19.99         | 5331                    | 58.95                 |
|      | 4        | 1829         | 20.23         | 7160                    | 79.18                 |
|      | 5        | 1883         | 20.82         | 9043                    | 100.00                |
|      |          | Fre          | equency Missi | ng = 161                |                       |
|      | Gender   | Frequency    | Percent       | Cumulative<br>Frequency | Cumulative<br>Percent |
|      | F        | 4238         | 46.07         | 4238                    | 46.07                 |
|      | M        | 4961         | 53.93         | 9199                    | 100.00                |

PROC FREQ DATA = T7; TABLES QAIPPE / MISSING; RUN;

#### The FREQ Procedure

2001 NEIGHBOURHOOD INCOME QUINTILE (WITHIN CMACA) 1=LOWEST, 5=HIGHEST

| QAIPPE | Frequency | Percent | Cumulative<br>Frequency | Cumulative<br>Percent |
|--------|-----------|---------|-------------------------|-----------------------|
|        | 161       | 1.75    | 161                     | 1.75                  |
| 1      | 1754      | 19.06   | 1915                    | 20.81                 |
| 2      | 1769      | 19.22   | 3684                    | 40.03                 |
| 3      | 1808      | 19.64   | 5492                    | 59.67                 |
| 4      | 1829      | 19.87   | 7321                    | 79.54                 |
| 5      | 1883      | 20.46   | 9204                    | 100.00                |
|        |           |         |                         |                       |

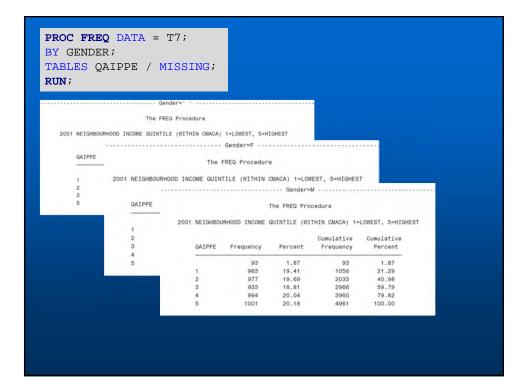

| RUN ; |                      | The FR                     | EQ Proced                     | ure                            |                                          |
|-------|----------------------|----------------------------|-------------------------------|--------------------------------|------------------------------------------|
|       | Tab                  | le of Q                    | AIPPE by                      | Gender                         |                                          |
|       |                      | NEIGHBO<br>nder            | URHOOD IN                     | COME QUIN                      | TILE (WITHIN CMACA) 1=LOWEST, 5=HIGHEST) |
|       | Frequency<br>Percent |                            |                               |                                |                                          |
|       | Row Pct              |                            | 1                             | м                              | Total                                    |
|       |                      | 1<br>0.01<br>0.62<br>20.00 | 67<br>0.73<br>41.61<br>1.58   | 93<br>1.01<br>57.76<br>1.87    | 161<br>1.75                              |
|       | 1                    | 1<br>0.01<br>0.06<br>20.00 | 790<br>8.58<br>45.04<br>18.64 | 963<br>10.46<br>54.90<br>19.41 | 1754<br>19.06                            |
|       | 2                    | 1<br>0.01<br>0.06<br>20.00 | 791<br>8.59<br>44.71<br>18.66 | 977<br>10.61<br>55.23<br>19.69 | 1769<br>19.22                            |
|       | 3                    | 1<br>0.01<br>0.06<br>20.00 | 874<br>9.50<br>48.34<br>20.62 | 933<br>10.14<br>51.60<br>18.81 | 1808<br>19.64                            |
|       | 4                    | 0<br>0.00<br>0.00<br>0.00  | 835<br>9.07<br>45.65<br>19.70 | 994<br>10.80<br>54.35<br>20.04 | 1829<br>19.87                            |
|       | 5                    | 1<br>0.01<br>0.05          | 881<br>9.57<br>46.79          | 1001<br>10.88<br>53.16         | 1883<br>20.46                            |

| <b>PROC FREQ</b> DATA = T7;            |  |
|----------------------------------------|--|
| TABLES QAIPPE * GENDER / LIST MISSING; |  |
| RUN;                                   |  |

| QAIPPE | Gender | Frequency | Percent | Cumulative<br>Frequency | Cumulative<br>Percent |
|--------|--------|-----------|---------|-------------------------|-----------------------|
|        |        | 1         | 0.01    | 1                       | 0.01                  |
|        | F      | 67        | 0.73    | 68                      | 0.74                  |
|        | M      | 93        | 1.01    | 161                     | 1.75                  |
| 1      |        | 1         | 0.01    | 162                     | 1.76                  |
| 1      | F      | 790       | 8.58    | 952                     | 10.34                 |
| 1      | M      | 963       | 10.46   | 1915                    | 20.81                 |
| 2      |        | 1         | 0.01    | 1916                    | 20.82                 |
| 2      | F      | 791       | 8.59    | 2707                    | 29.41                 |
| 2      | M      | 977       | 10.61   | 3684                    | 40.03                 |
| 3      |        | 1         | 0.01    | 3685                    | 40.04                 |
| 3      | F      | 874       | 9.50    | 4559                    | 49.53                 |
| 3      | M      | 933       | 10.14   | 5492                    | 59.67                 |
| 4      | F      | 835       | 9.07    | 6327                    | 68.74                 |
| 4      | M      | 994       | 10.80   | 7321                    | 79.54                 |
| 5      |        | 1         | 0.01    | 7322                    | 79.55                 |
| 5      | F      | 881       | 9.57    | 8203                    | 89.12                 |
| 5      | M      | 1001      | 10.88   | 9204                    | 100.00                |

| RUN;                 |                               |                                 |                              |                            |                                    |         |             |        |
|----------------------|-------------------------------|---------------------------------|------------------------------|----------------------------|------------------------------------|---------|-------------|--------|
|                      |                               |                                 |                              |                            |                                    |         |             |        |
| _                    | The FREQ F                    | rocedure                        |                              |                            |                                    |         |             |        |
| Tabl                 | e of GAIPP                    | E by Gent                       | lar.                         |                            | Statistics for Table               | of QAIP | PE by Gende | r      |
|                      | 01 NEIGHBO                    |                                 | COME QUINTILE (WITHIN CMAGA) | +LOWEST, S+HIGHEST) Statis | tic                                | DF      | Value       | Prof   |
|                      | Gender                        |                                 |                              |                            |                                    |         |             |        |
| Frequency<br>Percent |                               |                                 |                              | Chi-So                     |                                    | 4       | 6.3328      | 0.1756 |
| Row Pot              |                               |                                 | Total                        |                            | hood Ratio Chi-Square              |         | 6.3288      | 0.1759 |
| Col Pct              | •                             |                                 |                              |                            | -Haenszel Chi-Square<br>Defficient | 1       | 1.3783      | 0.2404 |
| 1                    | 790                           | 963<br>10,65                    | 1753                         |                            | ngency Coefficient                 |         | 0.0265      |        |
|                      | 45.07<br>18.94                | 54.93<br>19.78                  | 19.59                        | Cramer                     |                                    |         | 0,0265      |        |
| 2                    | 791                           | 977                             | 1768                         |                            | Effective Sampl                    | e Size  | = 9039      |        |
|                      | 8.75<br>44.74<br>18.96        | 10,81<br>55,26<br>20,07         | 19.56                        |                            | Frequency Mis                      |         |             |        |
| 3                    | 874<br>9.67<br>48.37<br>20.95 | 933<br>10,32<br>51,63<br>19,17  | 1807<br>19.99                |                            |                                    |         |             |        |
| 4                    | 835<br>9,24<br>45.65<br>20.02 | 994<br>11,00<br>54,35<br>20,42  | 1829<br>20.23                |                            |                                    |         |             |        |
| 5                    | 881<br>9.75<br>46.81<br>21.12 | 1001<br>11.07<br>53.19<br>20.56 | 1882<br>20-82                |                            |                                    |         |             |        |
| Total                | 4171                          | 4868                            | 9039                         |                            |                                    |         |             |        |

|           | The FREQ  | Procedure   | (      |                       |                          |              |              |           |
|-----------|-----------|-------------|--------|-----------------------|--------------------------|--------------|--------------|-----------|
| Tabl      | e of DumA | LL by Gen   | der    |                       | Summary Statistics f     | or DumALL by | Gender       |           |
| 1401      | e er eam  | ice by boin |        | Esti                  | imates of the Common R   | elative Risk | (Row1/Row2)  |           |
| DumALL    | Gender    |             |        | Type of Study         | Method                   | Value        | 95% Confiden | ce Limit: |
|           |           |             |        | Case - Control        | Mantel-Haenszel          | 1,1380       | 1.0324       | 1.254     |
| Frequency |           |             |        | (Odds Ratio)          | Logit                    | 1.1380       | 1.0324       | 1.254     |
| Percent   |           |             |        | Cohort                | Mantel-Haenszel          | 1.0734       | 1.0167       | 1.133     |
| Row Pct   |           |             |        | (Col1 Risk)           | Logit                    | 1.0734       | 1.0167       | 1.133     |
| Col Pct   | F         | M           | Total  | Cohort<br>(Col2 Risk) | Mantel-Haenszel<br>Logit | 0.9432       | 0.9033       | 0.984     |
| 0         | 3306      | 3756        | 7062   |                       | 14.                      |              |              |           |
| 0         | 35.94     | 40.83       | 76.77  |                       | Effective Samp           |              | 99           |           |
|           | 46.81     | 53.19       | 10.11  |                       | Frequency N              | lissing = 5  |              |           |
|           | 78.01     | 75.71       |        |                       |                          |              |              |           |
| 1         | 932       | 1205        | 2137   |                       |                          |              |              |           |
|           | 10.13     | 13.10       | 23.23  |                       |                          |              |              |           |
|           | 43.61     | 56.39       | 20.20  |                       |                          |              |              |           |
|           | 21.99     | 24.29       |        |                       |                          |              |              |           |
| Total     | 4238      | 4961        | 9199   |                       |                          |              |              |           |
| Total     | 46.07     | 53.93       | 100.00 |                       |                          |              |              |           |

|        |        |        | The FREQ P | rocedure |                         |                       |
|--------|--------|--------|------------|----------|-------------------------|-----------------------|
| DumALL | Gender | QAIPPE | Frequency  | Percent  | Cumulative<br>Frequency | Cumulative<br>Percent |
| 0      |        |        | 1          | 0.01     | 1                       | 0.01                  |
| 0      |        | 1      | 1          | 0.01     | 2                       | 0.02                  |
| 0      |        | 2      | 1          | 0.01     | 3                       | 0.03                  |
| 0      |        | 5      | 1          | 0.01     | 4                       | 0.04                  |
| 0      | F      |        | 56         | 0.61     | 60                      | 0.65                  |
| 0      | F      | 1      | 622        | 6.76     | 682                     | 7.41                  |
| 0      | F      | 2      | 620        | 6.74     | 1302                    | 14.15                 |
| 0      | F      | 3      | 676        | 7.34     | 1978                    | 21.49                 |
| 0      | F      | 4      | 642        | 6.98     | 2620                    | 28.47                 |
| 0      | F      | 5      | 690        | 7.50     | 3310                    | 35.96                 |
| 0      | M      |        | 74         | 0.80     | 3384                    | 36.77                 |
| 0      | м      | 1      | 723        | 7.86     | 4107                    | 44.62                 |
| 0      | м      | 2      | 746        | 8.11     | 4853                    | 52.73                 |
| 0      | м      | 3      | 705        | 7.66     | 5558                    | 60.39                 |
| 0      | M      | 4      | 752        | 8.17     | 6310                    | 68.56                 |
| 0      | M      | 5      | 756        | 8.21     | 7066                    | 76.77                 |
| 1      |        | 3      | 1          | 0.01     | 7067                    | 76.78                 |
| 1      | F      |        | 11         | 0.12     | 7078                    | 76.90                 |
| 1      | F      | 1      | 168        | 1.83     | 7246                    | 78.73                 |
| 1      | F      | 2      | 171        | 1.86     | 7417                    | 80.58                 |
| 1      | F      | 3      | 198        | 2.15     | 7615                    | 82.74                 |
| 1      | F      | 3<br>4 | 193        | 2.10     | 7808                    | 84.83                 |
| 1      | F      | 5      | 191        | 2.08     | 7999                    | 86.91                 |
| 1      | M      |        | 19         | 0.21     | 8018                    | 87.11                 |
| 1      | м      | 1      | 240        | 2.61     | 8258                    | 89.72                 |
| 1      | M      | 2      | 231        | 2.51     | 8489                    | 92.23                 |
| 1      | M      | 3      | 228        | 2.48     | 8717                    | 94.71                 |
| 1      | M      | 4      | 242        | 2.63     | 8959                    | 97.34                 |
| 1      | M      | 5      | 245        | 2.66     | 9204                    | 100.00                |

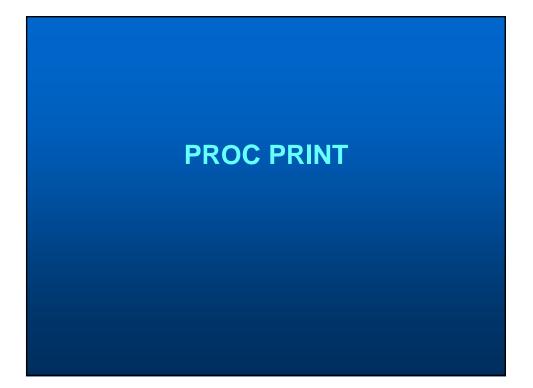

## **SAS PROC PRINT**

- Allows you to print out data from a dataset while controlling various aspects like sub-groups
- Prints observations based on order in current dataset (modify this by using PROC SORT procedure before the PROC PRINT)

PROC PRINT <options>; BY <variable list>; VAR <requests> / <options>; RUN;

| AR GENDER QAIPPE |        |        |           |  |
|------------------|--------|--------|-----------|--|
| 5117             |        |        |           |  |
| Obs              | Gender | QAIPPE | DX_DATE   |  |
| 1                |        | 1      | 02N0V2010 |  |
| 2                |        |        | 03MAR2010 |  |
| 3                |        | 5      | 23FEB2012 |  |
| 4                |        | 2      | 17FEB2012 |  |
| 5                |        | 3      | 02DEC2004 |  |
| 6                | F      | 2      | 21FEB2007 |  |
| 7                | F      | 1      | 02JUN2008 |  |
| 9195             | М      | 5      | 26MAR2008 |  |
| 9196             | М      | 3      | 28JAN2008 |  |
| 9197             | М      | 5      | 24DEC2007 |  |
| 9198             | М      | 5      | 04MAR2008 |  |
| 9199             | М      | 2      | 13FEB2008 |  |
| 9200             | M      | 2      | 19N0V2008 |  |
| 9201             | M      | 1      | 01DEC2008 |  |
| 9202             | М      | 2      | 03SEP2009 |  |
| 9203             | M      | 2      | 17SEP2009 |  |
| 9204             | M      | 1      | 06MAY2009 |  |

|      | ,    | _DATE ; |        |           |  |
|------|------|---------|--------|-----------|--|
| JN ; |      |         |        |           |  |
|      | Obs  | Gender  | QAIPPE | DX_DATE   |  |
|      | 5    |         | 3      | 02DEC2004 |  |
|      | 12   | F       | 3      | 230CT2008 |  |
|      | 13   | F       | 3      | 290CT2008 |  |
|      | 26   | F       | 3      | 18N0V2008 |  |
|      | 46   | F       | 4      | 20JAN2006 |  |
|      | 61   | F       | 3      | 21DEC2008 |  |
|      | 62   | F       | 2      | 26MAR2008 |  |
|      | 63   | F       | 5      | 14APR2008 |  |
|      |      |         |        |           |  |
|      | Obs  | Gender  | QAIPPE | DX_DATE   |  |
|      | 9202 | М       | 2      | 03SEP2009 |  |
|      | 9203 | M       | 2      | 17SEP2009 |  |
|      |      |         | 1      |           |  |

| PROC PRINT DATA = T7;<br>WHERE DUMALL = 1; | ********** | Gender=            | • • • • • • • • • • • • • • • • • • • • |
|--------------------------------------------|------------|--------------------|-----------------------------------------|
| BY GENDER;                                 | Obs        | QAIPPE             | DX_DATE                                 |
| TAR QAIPPE DX_DATE;<br>RUN;                | 5          | 3                  | 02DEC2004                               |
|                                            |            | Gender             | `=F                                     |
|                                            | Obs        | QAIPPE             | DX_DATE                                 |
|                                            | 12         | 3                  | 230CT2008                               |
|                                            | 13         | 3                  | 290CT2008                               |
|                                            | 26         | з                  | 18N0V2008                               |
|                                            | 46         | 4                  | 20JAN2006                               |
|                                            |            | Gender<br>(continu | ≻=M                                     |
|                                            | Obs        | QAIPPE             | DX_DATE                                 |
|                                            | 9177       | 2                  | 31AUG2001                               |
|                                            | 9178       | 2                  | 18MAR2002                               |
|                                            | 9181       | 3                  | 21AUG2003                               |
|                                            | 9183       | 3                  | 17MAR2003                               |
|                                            | 9100       |                    |                                         |

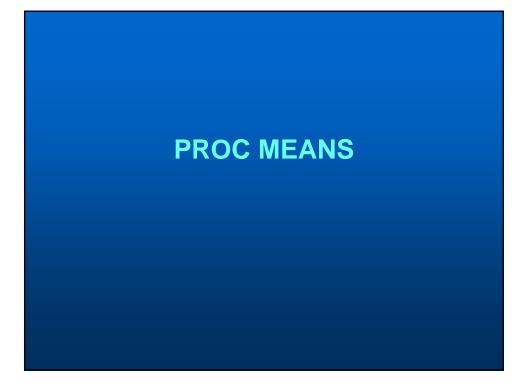

## **SAS PROC MEANS**

- Allows you to summarize data and compute descriptive statistics across variables and within groups
- Can calculate mean, measures of variation, median, ranges, extreme values and perform *t*-tests

PROC MEANS <options> <statistic-keywords>; BY <variable list>; CLASS <variable list> / <options>; FREQ <variable>; ID <variable list>; OUTPUT < options> ; VAR <variable list>;

|         |                | The MEANS Procedu   |         |              |
|---------|----------------|---------------------|---------|--------------|
| nalysis | Variable : Tir | meDeath NO. OF DAYS |         | SIS AND DEAT |
| N       | Mean           | Std Dev             | Minimum | Maximum      |
| 512     | 624.5780423    | 629.7578573         | 0       | 4527.00      |
|         |                |                     |         |              |
|         |                |                     |         |              |
|         |                |                     |         |              |

| VAR TIMEDEATH; |                    |                                                               | Gender='                                                                     |                                   |                                      |
|----------------|--------------------|---------------------------------------------------------------|------------------------------------------------------------------------------|-----------------------------------|--------------------------------------|
| RUN;           | 4                  |                                                               | The MEANS Proc                                                               |                                   |                                      |
|                | N N                | Mean                                                          |                                                                              | AYS BETWEEN DIAG<br>Minimum       | Maximun                              |
|                | 1                  | 621.0000000                                                   |                                                                              | 621,0000000                       | 621.000000                           |
|                | Analys:<br>N       | is Variable : Ti                                              | neDeath NO. OF D.<br>Std Dev                                                 | AYS BETWEEN DIAG                  | NOSIS AND DEAT<br>Maximun            |
|                | N                  | is Variable : Ti                                              | neDeath NO. OF D.<br>Std Dev                                                 | AYS BETWEEN DIAG<br>Minimum       |                                      |
|                | N                  | is Variable : Tin<br>Mean<br>574.1875902                      | neDeath NO. OF D.<br>Std Dev                                                 | AYS BETWEEN DIAGN<br>Minimum<br>O | Maximum                              |
|                | N<br>693           | is Variable : Tin<br>Mean<br>574.1875902                      | neDeath NO. OF D.<br>Std Dev<br>588.9604141                                  | AYS BETWEEN DIAGN<br>Minimum<br>O | Maximun<br>4354.00                   |
|                | N<br>693<br>Analys | is Variable : Tin<br>Mean<br>574.1875902<br>is Variable : Tin | meDeath NO. OF D.<br>Std Dev<br>588.9604141<br>Gender=M<br>meDeath NO. OF D. | AYS BETWEEN DIAG<br>Minimum<br>0  | Maximun<br>4354.00<br>NOSIS AND DEAT |

| N<br>Gender Obs N Mean Std Dev     |         |         |
|------------------------------------|---------|---------|
|                                    | Minimum | Maximum |
| F 4238 693 574.1875902 588.9604141 | 0       | 4354.00 |
| M 4961 818 667.2726161 660.0760038 | 0       | 4527.00 |

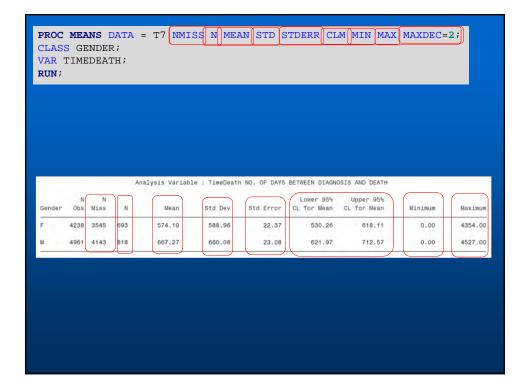

| AR I   |          | NDER<br>DEAT |     |         |             |             |        |                |                      |       |                    |    | Ĺ      |        |
|--------|----------|--------------|-----|---------|-------------|-------------|--------|----------------|----------------------|-------|--------------------|----|--------|--------|
| UN ;   |          |              |     |         |             |             |        |                |                      |       |                    |    |        |        |
|        |          |              |     |         |             |             |        |                |                      |       |                    |    |        |        |
|        |          |              |     |         |             |             |        |                |                      |       |                    |    |        |        |
|        |          |              |     |         |             |             |        |                |                      |       |                    |    |        |        |
|        |          |              |     |         |             |             |        |                |                      |       |                    |    |        |        |
|        |          |              |     | Analysi | is Variable | : TimeDeath | NO. OF | DAYS BETWE     | EN DIAG              | NOSIS | AND DEA            | тн |        |        |
| Gender | N<br>Obs | N<br>Miss    | N   |         | Mean        | Std Dev     | Std Er | Lo<br>ror CL t | ower 95%<br>for Mean |       | oper 95<br>for Mea |    | inimum | Maximu |
|        | 5        | 4            | 1   | 6       | 521.00      |             |        |                |                      |       |                    |    | 621.00 | 621.0  |
| F      | 4238     | 3545         | 693 | ţ       | 574.19      | 588.96      | 22     | .37            | 530.26               |       | 618.1              | 1  | 0.00   | 4354.0 |
| i      | 4961     | 4143         | 818 |         | 567.27      | 660.08      | 23     | .08            | 621.97               |       | 712.5              | 7  | 0.00   | 4527.0 |
|        |          |              |     |         |             |             |        |                |                      |       |                    |    |        |        |
|        |          |              |     |         |             |             |        |                |                      |       |                    |    |        |        |
|        |          |              |     |         |             |             |        |                |                      |       |                    |    |        |        |
|        |          |              |     |         |             |             |        |                |                      |       |                    |    |        |        |
|        |          |              |     |         |             |             |        |                |                      |       |                    |    |        |        |

|        | MEDEATH;<br>OUT=T7_TT |             |               | י א−א            | ייידי MEAN-    |                                    |
|--------|-----------------------|-------------|---------------|------------------|----------------|------------------------------------|
| UN;    | 001-17_11             | D_MEAN NM.  | 199-111199    | _11D N-N_        | IID MEAN-      | -MEAN_11D/                         |
|        |                       |             |               |                  |                |                                    |
| ROC PR | RINT DATA             | = T7 TTD I  | MEAN;         |                  |                |                                    |
| UN;    |                       |             |               |                  |                |                                    |
|        |                       |             |               |                  |                |                                    |
|        |                       |             |               |                  |                |                                    |
|        |                       |             |               |                  |                |                                    |
|        |                       |             |               |                  |                |                                    |
|        |                       |             |               |                  |                |                                    |
|        |                       |             |               | NMTCC            |                |                                    |
| Oha    | Quarter               |             | 5950          | NMISS_           |                |                                    |
| Obs    | Gender                | _TYPE_      | _FREQ_        | NMISS_<br>TTD    | N_TTD          | MEAN_TTD                           |
|        | Gender                |             |               | TTD              | -              |                                    |
| 1      | Gender                | _TYPE_<br>0 | 9204          | TTD<br>7692      | N_TTD<br>1512  | 624.578                            |
| 1<br>2 |                       |             | <br>9204<br>5 | TTD<br>7692<br>4 | -<br>1512<br>1 | -<br>624.578<br>621.000            |
| 1      | Gender<br>F<br>M      |             | 9204          | TTD<br>7692      | -              | -<br>624.578<br>621.000<br>574.188 |

# <section-header>

## SAS PROC UNIVARIATE

- Allows you to examine the distribution of data and assess normality and identify outliers
- Can create many plots and run various statistical tests

PROC UNIVARIATE <options> ; BY <variable list> ; CLASS <variable list> / <options> ; ID <variable list> ; VAR <variable list> ; RUN;

|               | The       | UNIVARI | ATE Procedure    |            |
|---------------|-----------|---------|------------------|------------|
|               | V         | ariable | e: dx_age        |            |
|               |           | Mom     | nents            |            |
|               |           | 9204    | Sum Weights      | 9204       |
| lean          | 5.955     | 12821   | Sum Observations | 54811      |
| td Deviation  | 4.564     | 75102   | Variance         | 20.8369519 |
| kewness       | 0.366     | 69278   | Kurtosis         | -1.2161376 |
| Incorrected S | S 5       | 18169   | Corrected SS     | 191762.468 |
| oeff Variati  | .on 76.65 | 24391   | Std Error Mean   | 0.04758048 |
|               | Basic     | Statis  | stical Measures  |            |
| Loca          | ation     |         | Variability      |            |
| Mean          | 5,955128  | Std     | Deviation        | 4.56475    |
| Median        | 5.000000  | Vari    | ance             | 20.83695   |
| Mode          | 0.000000  | Rang    | le               | 14.00000   |
|               |           | -       | erquartile Range | 8.00000    |

| 1                                                                                                    | Tests             | for Locatio | n: MuO=O             |        |
|----------------------------------------------------------------------------------------------------|-------------------|-------------|----------------------|--------|
| Test                                                                                                    | - S               | tatistic-   | p Valu               | 16     |
| Student's t                                                                                                    | t                 | 125.1591    | Pr >  t              | <.0001 |
| Sign                                                                                                    | М                 | 4106.5      | Pr >  t <br>Pr >=  M | <.0001 |
| Signed Rank                                                                                                    | S                 | 16865396    | Pr >=  S             | <.0001 |
|                                                                                                    | 99%<br>95%<br>90% |             | 14<br>14<br>14<br>13 |        |
|                                                                                                    |                   | 03          | 10                   |        |
|                                                                                                    | 50%               | Median      | 5                    |        |
|                                                                                                    |                   | Q1          |                      |        |
|                                                                                                    | 10%               |             | 0                    |        |
|                                                                                                    | 5%                |             | 0                    |        |
| $\sim$                                                                                                    | 1%                |             | 0                    |        |
| \ \ | 0% M              | 4           | 0                    |        |

|       | Extreme Ob | servations |      |
|-------|------------|------------|------|
| Low   | est        | Higl       | nest |
| Value | Obs        | Value      | Ob   |
| 0     | 9172       | 14         | 915  |
| 0     | 9171       | 14         | 916  |
| 0     | 9168       | 14         | 916  |
| 0     | 9163       | 14         | 9179 |
| 0     | 9121       | 14         | 9190 |

| T;    |         |            |            |          |      |
|-------|---------|------------|------------|----------|------|
|       |         |            |            |          |      |
|       |         | Extreme Ob | servations |          |      |
|       | Lowest  |            |            | Highest- |      |
| Value | CYPCID  | Obs        | Value      | CYPCID   | Obs  |
| 0     | S000236 | 9172       | 14         | S000216  | 9152 |
| 0     | S000235 | 9171       | 14         | S000230  | 9166 |
| 0     | S000232 | 9168       | 14         | S000231  | 9167 |
| 0     | S000227 | 9163       | 14         | S000243  | 9179 |
| 0     | S000184 | 9121       | 14         | S000262  | 9196 |

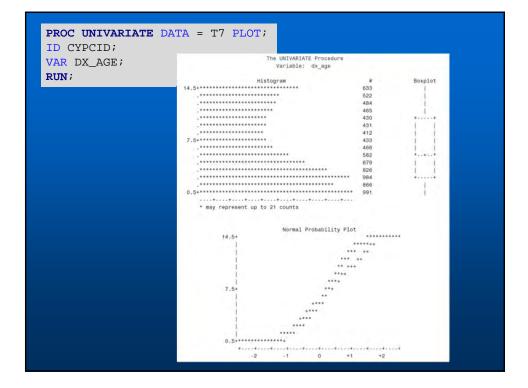

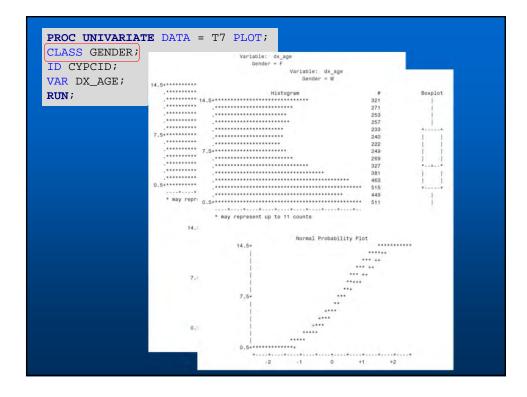

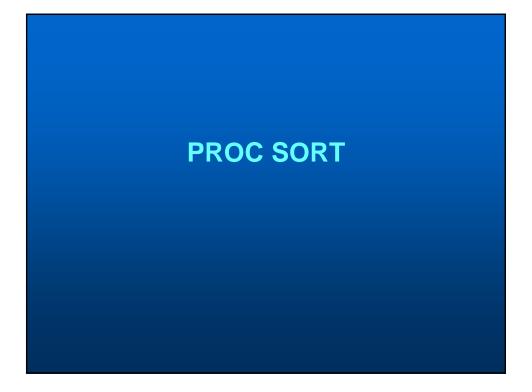

# SAS PROC SORT

- Allows you to rearrange or sort the observations in a dataset by character or numeric variables
- A sorted dataset is required for any 'BY' group processing
- You can make many modifications to a dataset using this procedure which can often speed up your code

PROC SORT <options> ; BY <variable list> ; KEY <variable list> / <options> ; RUN;

| VAR CYPCID D<br>RUN;                                             |                                                                                                    | T7 (OBS= <b>15</b> );<br>;                                                                                                    |                                                                              |                                                                                                    |                                                                                                    |  |
|------------------------------------------------------------------|----------------------------------------------------------------------------------------------------|----------------------------------------------------------------------------------------------------|------------------------------------------------------------------------------|----------------------------------------------------------------------------------------------------|----------------------------------------------------------------------------------------------------|--|
| PROC SORT DA                                                     | TA = T                                                                                                    | 7;                                                                                                    |                                                                              |                                                                                                    |                                                                                                    |  |
| BY CYPCID;                                                       |                                                                                                    |                                                                                                    |                                                                              |                                                                                                    |                                                                                                    |  |
| RUN;                                                             |                                                                                                    |                                                                                                    |                                                                              |                                                                                                    |                                                                                                    |  |
| KON /                                                            |                                                                                                    |                                                                                                    |                                                                              |                                                                                                    |                                                                                                    |  |
|                                                                  |                                                                                                    |                                                                                                    |                                                                              |                                                                                                    |                                                                                                    |  |
| PROC PRINT D                                                     | ATA = 1                                                                                                    | T7 (OBS=15);                                                                                                    |                                                                              |                                                                                                    |                                                                                                    |  |
| VAR CYPCID D                                                     | X DATE                                                                                                    | ;                                                                                                    |                                                                              |                                                                                                    |                                                                                                    |  |
| RUN;                                                             | _                                                                                                    |                                                                                                    |                                                                              |                                                                                                    |                                                                                                    |  |
| RUN                                                              |                                                                                                    |                                                                                                    |                                                                              |                                                                                                    |                                                                                                    |  |
|                                                                  |                                                                                                    |                                                                                                    |                                                                              |                                                                                                    |                                                                                                    |  |
| Obs                                                              | CYPCID                                                                                                    | DX_DATE                                                                                                    | Obs                                                                          | CYPCID                                                                                                    | DX_DATE                                                                                                    |  |
|                                                                  |                                                                                                    |                                                                                                    | 1                                                                            | 10000                                                                                                    | DX_DATE<br>08FEB2007                                                                                                    |  |
| 1                                                                | CYPCID<br>C000641<br>L000162                                                                                         | 070CT2010                                                                                                    | 1 2                                                                          | 10000<br>10002                                                                                                    | 08FEB2007<br>21FEB2007                                                                                                    |  |
|                                                                  | C000641                                                                                                    |                                                                                                    | 1<br>2<br>3                                                                  | 10000<br>10002<br>10005                                                                                           | 08FEB2007<br>21FEB2007<br>19MAR2007                                                                                                    |  |
| 1 2                                                              | C000641<br>L000162                                                                                                   | 070CT2010<br>09JUL2002                                                                                                    | 1<br>2<br>3<br>4                                                             | 10000<br>10002<br>10005<br>10006                                                                                  | 08FEB2007<br>21FEB2007<br>19MAR2007<br>19MAR2007                                                                                            |  |
| 1<br>2<br>3                                                      | C000641<br>L000162<br>N000250                                                                                        | 070CT2010<br>09JUL2002<br>13N0V2008                                                                                                    | 1<br>2<br>3<br>4<br>5                                                        | 10000<br>10002<br>10005<br>10006<br>10007                                                                         | 08FEB2007<br>21FEB2007<br>19MAR2007<br>19MAR2007<br>24JUL2008                                                                               |  |
| 1<br>2<br>3<br>4                                                 | C000641<br>L000162<br>N000250<br>B000477                                                                             | 070CT2010<br>09JUL2002<br>13N0V2008<br>25N0V2011                                                                                                    | 1<br>2<br>3<br>4<br>5<br>6                                                   | 10000<br>10002<br>10005<br>10006<br>10007<br>10010                                                                | 08FEB2007<br>21FEB2007<br>19MAR2007<br>19MAR2007<br>24JUL2008<br>21JAN2008                                                                  |  |
| 1<br>2<br>3<br>4<br>5                                            | C000641<br>L000162<br>N000250<br>B000477<br>F000210                                                                  | 070CT2010<br>09JUL2002<br>13N0V2008<br>25N0V2011<br>03JUL2007                                                                                            | 1<br>2<br>3<br>4<br>5<br>6<br>7                                              | 10000<br>10002<br>10005<br>10006<br>10007<br>10010<br>10013                                                       | 08FEB2007<br>21FEB2007<br>19MAR2007<br>19MAR2007<br>24JUL2008<br>21JAN2008<br>08AUG2008                                                     |  |
| 1<br>2<br>3<br>4<br>5<br>6                                       | C000641<br>L000162<br>N000250<br>B000477<br>F000210<br>F000366                                                       | 070CT2010<br>09JUL2002<br>13N0V2008<br>25N0V2011<br>03JUL2007<br>12N0V2011                                                                               | 1<br>2<br>3<br>4<br>5<br>6<br>7<br>8                                         | 10000<br>10002<br>10005<br>10006<br>10007<br>10010<br>10013<br>10015                                              | 08FEB2007<br>21FEB2007<br>19MAR2007<br>19MAR2007<br>24JUL2008<br>21JAN2008<br>08AUG2008<br>02JUN2008                                        |  |
| 1<br>2<br>3<br>4<br>5<br>6<br>7                                  | C000641<br>L000162<br>N000250<br>B000477<br>F000210<br>F000366<br>F000065                                            | 070CT2010<br>09JUL2002<br>13N0V2008<br>25N0V2011<br>03JUL2007<br>12N0V2011<br>08AUG2002                                                                  | 1<br>2<br>3<br>4<br>5<br>6<br>7<br>8<br>9                                    | 10000<br>10002<br>10005<br>10006<br>10007<br>10010<br>10013<br>10015<br>10016                                     | 08FEB2007<br>21FEB2007<br>19MAR2007<br>19MAR2007<br>24JUL2008<br>21JAN2008<br>08AUG2008<br>02JUN2008<br>01MAY2008                           |  |
| 1<br>2<br>3<br>4<br>5<br>6<br>7<br>7<br>8                        | C000641<br>L000162<br>N000250<br>B000477<br>F000210<br>F000366<br>F000065<br>L000108                                 | 070CT2010<br>09JUL2002<br>13N0V2008<br>25N0V2011<br>03JUL2007<br>12N0V2011<br>08AU62002<br>110CT2001                                                     | 1<br>2<br>3<br>4<br>5<br>6<br>7<br>8<br>9<br>9                               | 10000<br>10002<br>10005<br>10006<br>10007<br>10010<br>10013<br>10015<br>10016<br>10017                            | 08FEB2007<br>19IAAR2007<br>19IMAR2007<br>24JUL2008<br>21JAN2008<br>08AUG2008<br>02JUN2008<br>01IM422008<br>30SEP2008                        |  |
| 1<br>2<br>3<br>4<br>5<br>6<br>7<br>8<br>9                        | C000641<br>L000162<br>N000250<br>B000477<br>F000210<br>F000366<br>F000065<br>L000108<br>A000009                      | 070CT2010<br>09JUL2002<br>13N0V2008<br>25N0V2011<br>03JUL2007<br>12N0V2011<br>08AUG2002<br>110CT2001<br>08MAY2001                                        | 1<br>2<br>3<br>4<br>5<br>6<br>7<br>7<br>8<br>9<br>10                         | 10000<br>10002<br>10005<br>10006<br>10007<br>10010<br>10013<br>10015<br>10016<br>10017<br>10019                   | 08FEB2007<br>21FEB2007<br>19MAR2007<br>24JUL2008<br>21JAN2008<br>08AUG2008<br>08AUG2008<br>01MAY2008<br>01MAY2008<br>305EP2008<br>080CT2008 |  |
| 1<br>2<br>3<br>4<br>5<br>6<br>7<br>7<br>8<br>9<br>9<br>10        | C000641<br>L000162<br>N000250<br>B000477<br>F000210<br>F000366<br>F000065<br>L000108<br>A000009<br>B000259           | 070CT2010<br>09JUL2002<br>13N0V2008<br>25N0V2011<br>03JUL2007<br>12N0V2011<br>08AUG2002<br>110CT2001<br>08MAY2001<br>040CT2007                           | 1<br>2<br>3<br>4<br>5<br>6<br>7<br>7<br>8<br>9<br>10<br>11<br>11             | 10000<br>10002<br>10005<br>10006<br>10007<br>10010<br>10013<br>10015<br>10016<br>10017<br>10019<br>10020          | 08FEB2007<br>21FEB2007<br>19MAR2007<br>24JUL2008<br>21JAN2008<br>08AUG2008<br>02JUN2008<br>01MAY2008<br>308EP2008<br>080CT2008<br>01MAY2008 |  |
| 1<br>2<br>3<br>4<br>5<br>6<br>7<br>7<br>8<br>9<br>10<br>11       | C000641<br>L00162<br>N000250<br>B000477<br>F000210<br>F000366<br>F000065<br>L000108<br>A000009<br>B000259<br>A000878 | 070CT2010<br>09JUL2002<br>13N0V2008<br>25N0V2011<br>03JUL2007<br>12N0V2011<br>08AUG2002<br>110CT2001<br>08MAY2001<br>040CT2007<br>080CT2009              | 1<br>2<br>3<br>4<br>5<br>6<br>7<br>7<br>8<br>9<br>10<br>11<br>11<br>12<br>13 | 10000<br>10002<br>10005<br>10006<br>10007<br>10010<br>10013<br>10015<br>10016<br>10017<br>10019<br>10020<br>10022 | 08FEB2007<br>19MAR2007<br>19MAR2007<br>24JUL2008<br>21JAN2008<br>08JUN2008<br>08JUN2008<br>01MAY2008<br>080CT2008<br>080CT2008<br>080CT2008 |  |
| 1<br>2<br>3<br>4<br>5<br>6<br>7<br>7<br>8<br>9<br>10<br>11<br>11 | C000641<br>L000162<br>B000477<br>F000210<br>F000366<br>F000065<br>L000108<br>A00009<br>B000259<br>A000878<br>F000343 | 070CT2010<br>09JUL2002<br>13N0V2008<br>25N0V2011<br>03JUL2007<br>12N0V2011<br>08AUG2002<br>110CT2001<br>08MAY2001<br>040CT2007<br>080CT2009<br>01JUN2011 | 1<br>2<br>3<br>4<br>5<br>6<br>7<br>7<br>8<br>9<br>10<br>11<br>11             | 10000<br>10002<br>10005<br>10006<br>10007<br>10010<br>10013<br>10015<br>10016<br>10017<br>10019<br>10020          | 08FEB2007<br>21FEB2007<br>19MAR2007<br>24JUL2008<br>21JAN2008<br>08AUG2008<br>02JUN2008<br>01MAY2008<br>308EP2008<br>080CT2008<br>01MAY2008 |  |

| PROC SORT DATA           |             |              |           |  |
|--------------------------|-------------|--------------|-----------|--|
| RUN;<br>PROC PRINT DATA  | = T7 (OBS=  | <b>15</b> ); |           |  |
| VAR GENDER CYPC:<br>RUN; | ID DX_DATE; |              |           |  |
| 0                        | bs Gender   | CYPCID       | DX_DATE   |  |
|                          | 1           | 12571        | 02N0V2010 |  |
|                          | 2           | 12811        | 03MAR2010 |  |
|                          | 3           | 13530        | 23FEB2012 |  |
|                          | 4           | B000484      | 17FEB2012 |  |
|                          | 5           | C000246      | 02DEC2004 |  |
|                          | 6 F         | 10002        | 21FEB2007 |  |
|                          | 7 F         | 10015        | 02JUN2008 |  |
|                          | 8 F         | 10016        | 01MAY2008 |  |
|                          | 9 F         | 10017        | 30SEP2008 |  |
|                          | 10 F        | 10019        | 080CT2008 |  |
|                          | 11 F        | 10020        | 01MAY2008 |  |
|                          | 12 F        | 10030        | 140CT2008 |  |
|                          | 13 F        | 10032        | 11SEP2008 |  |
|                          | 14 F        | 10037        | 19SEP2008 |  |
|                          | 15 F        | 10050        | 230CT2008 |  |

| PROC SORT DATA = T<br>BY CYPCID GENDER DX |           |        |           |
|-------------------------------------------|-----------|--------|-----------|
| RUN;                                      |           |        |           |
|                                           |           |        |           |
| PROC PRINT DATA = 7                       | Г7 (OBS=: | 15);   |           |
| VAR GENDER CYPCID I                       | DX_DATE;  |        |           |
| RUN;                                      |           |        |           |
| Obs                                       | Gender    | CYPCID | DX_DATE   |
| 1                                         | м         | 10000  | 08FEB2007 |
| 2                                         | F         | 10002  | 21FEB2007 |
| 3                                         | М         | 10005  | 19MAR2007 |
| 4                                         | М         | 10006  | 19MAR2007 |
| 5                                         | М         | 10007  | 24JUL2008 |
| 6                                         | М         | 10010  | 21JAN2008 |
| 7                                         | М         | 10013  | 08AUG2008 |
| 8                                         | F         | 10015  | 02JUN2008 |
| 9                                         | F         | 10016  | 01MAY2008 |
| 10                                        | F         | 10017  | 30SEP2008 |
| 11                                        | F         | 10019  | 080CT2008 |
| 12                                        | F         | 10020  | 01MAY2008 |
|                                           | M         | 10022  | 080CT2008 |
| 13                                        |           |        |           |
| 13<br>14                                  | М         | 10025  | 050CT2008 |

| ROC SORT DATA<br>Y DESCENDING |                         | CYPCID  | DESCEN | DING      |  |
|-------------------------------|-------------------------|---------|--------|-----------|--|
| X DATE;                       | OLINDLIN                | 011 012 | DIDCIN |           |  |
| —                             |                         |         |        |           |  |
| RUN ;                         |                         |         |        |           |  |
| PROC PRINT DAT                | <b>Γ</b> Λ - <b>Γ</b> Γ | (OBS-1  | 5):    |           |  |
|                               |                         |         | 5,7    |           |  |
| AR GENDER CYP                 | PCID DA                 | _DAIE,  |        |           |  |
| UN ;                          |                         |         |        |           |  |
|                               |                         |         |        |           |  |
|                               | Obs                     | Gender  | CYPCID | DX DATE   |  |
|                               |                         |         |        | -         |  |
|                               | 1                       | м       | 10000  | 08FEB2007 |  |
|                               | 2                       | M       | 10005  | 19MAR2007 |  |
|                               | 3                       | м       | 10006  | 19MAR2007 |  |
|                               | 4                       | м       | 10007  | 24JUL2008 |  |
|                               | 5                       | м       | 10010  | 21JAN2008 |  |
|                               | 6                       | M       | 10013  | 08AUG2008 |  |
|                               | 7                       | м       | 10022  | 080CT2008 |  |
|                               | 8                       | м       | 10025  | 050CT2008 |  |
|                               | 9                       | М       | 10026  | 31JUL2008 |  |
|                               | 10                      | м       | 10027  | 250CT2006 |  |
|                               |                         |         | 10034  | 13JUN2005 |  |
|                               | 11                      | M       | 10004  |           |  |
|                               | 11<br>12                | M       | 10035  | 12AUG2006 |  |
|                               |                         |         |        |           |  |
|                               | 12                      | м       | 10035  | 12AUG2006 |  |

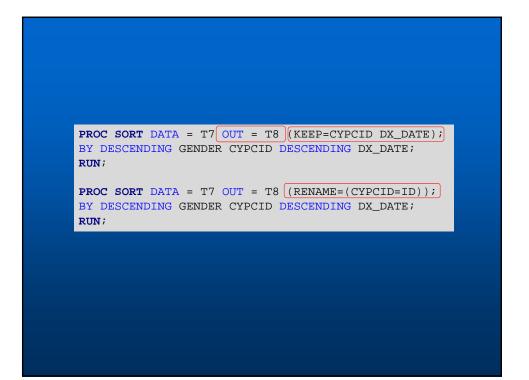

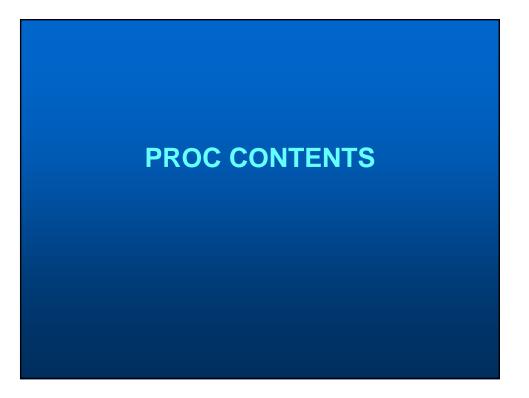

# SAS PROC CONTENTS

Allows you to obtain information about datasets in your library

PROC CONTENTS <options> ; RUN;

|                                                                                              |                                                                                            |                                                          | The CONTENTS Procedure                                                                                                    |                                                                                                    |                                            |  |
|----------------------------------------------------------------------------------------------|--------------------------------------------------------------------------------------------|----------------------------------------------------------|----------------------------------------------------------------------------------------------------|----------------------------------------------------------------------------------------------------|--------------------------------------------|--|
|                                                                                              |                                                                                            |                                                          | The CUNIENIS Procedure                                                                                                    |                                                                                                    |                                            |  |
| M<br>E<br>C<br>L<br>P                                                                        | ata Set Name<br>ember Type<br>ngine<br>reated<br>ast Modified<br>rotection<br>ata Set Type |                                                          | July 13, 2017 03:59:44 PM<br>July 13, 2017 03:59:44 PM                                                                       | Observations<br>Variables<br>Indexes<br>Observation Length<br>Deleted Observations<br>Compressed<br>Sorted | 9204<br>122<br>0<br>1896<br>0<br>NO<br>YES |  |
|                                                                                              | abel<br>ata Representation                                                                 | WINDOWS 6                                                | 4                                                                                                    |                                                                                                    |                                            |  |
|                                                                                              | ncoding                                                                                    |                                                          | Western (Windows)                                                                                                    |                                                                                                    |                                            |  |
| (                                                                                            |                                                                                            | Engi                                                     | ne/Host Dependent Information                                                                                                | on                                                                                                    |                                            |  |
| Data Set Page                                                                                | Size 1638                                                                                  | 4                                                        |                                                                                                    |                                                                                                    |                                            |  |
| Number of Data                                                                               | Set Pages 1152                                                                             |                                                          |                                                                                                    |                                                                                                    |                                            |  |
| First Data Page                                                                              |                                                                                            |                                                          |                                                                                                    |                                                                                                    |                                            |  |
| Max Obs per Pa<br>Obs in First D                                                             |                                                                                            |                                                          |                                                                                                    |                                                                                                    |                                            |  |
| Number of Data                                                                               |                                                                                            |                                                          |                                                                                                    |                                                                                                    |                                            |  |
|                                                                                              |                                                                                            |                                                          | AppData\Local\Temp\SAS Temp                                                                                                  | orary Files\_TD144152_PC                                                                                   | GO01_\t7.sas7bdat                          |  |
| Filename                                                                                     |                                                                                            | 9.0301M1                                                 |                                                                                                    |                                                                                                    |                                            |  |
| Release Create                                                                               | d 9.03                                                                                     |                                                          |                                                                                                    |                                                                                                    |                                            |  |
|                                                                                              |                                                                                            |                                                          |                                                                                                    |                                                                                                    |                                            |  |
| Release Create                                                                               | d 9.03                                                                                     | 7PRO                                                     | c List of Variables and Att                                                                                                  | ributes                                                                                                    |                                            |  |
| Release Create                                                                               | d 9.03<br>X64_                                                                             | 7PRO<br>Alphabeti                                        | c List of Variables and Att<br>Informat Label                                                                                | ributes                                                                                                    |                                            |  |
| Release Created<br>Host Created                                                              | d 9.03<br>X64_                                                                             | 7PRO<br>Alphabeti                                        |                                                                                                    | ributes                                                                                                    |                                            |  |
| Release Create<br>Host Created<br># Variable<br>42 CCSuid<br>43 CMA                          | d 9.03<br>X64_<br>Type<br>Char<br>Char                                                     | 7PRO<br>Alphabeti<br>Len Format<br>7<br>3                | Informat Label<br>CMA OR CA CODE (99)                                                                                        | 9=UNKN, 000=NOT APPL)                                                                                      |                                            |  |
| Release Create<br>Host Created<br># Variable<br>42 CCSuid<br>43 CMA<br>44 CSDuid             | d 9.03<br>X64_<br>Type<br>Char<br>Char<br>Char                                             | 7PRO<br>Alphabeti<br>Len Format<br>7<br>3<br>7           | Informat Label<br>CMA OR CA CODE (99)<br>CENSUS SUBDIVISION                                                                  | 9=UNKN, GOO=NOT APPL)<br>CODE (999=UNKNOWN)                                                                |                                            |  |
| Release Create<br>Host Created<br># Variable<br>42 CCSuid<br>43 CMA                          | d 9.03<br>X64_<br>Type<br>Char<br>Char                                                     | 7PRO<br>Alphabeti<br>Len Format<br>7<br>3                | Informat Label<br>CMA OR CA CODE (99<br>CENSUS SUBDIVISION<br>COMMUNITY SIZE COD                                             | 9=UNKN, 000=NOT APPL)<br>CODE (999=UNKNOWN)<br>E (BASED ON CMACA                                           |                                            |  |
| Release Create<br>Host Created<br># Variable<br>42 CCSuid<br>43 CMA<br>44 CSDuid             | d 9.03<br>X64_<br>Type<br>Char<br>Char<br>Char                                             | 7PRO<br>Alphabeti<br>Len Format<br>7<br>3<br>7           | Informat Label<br>CMA OR CA CODE (99)<br>CENSUS SUBDIVISION<br>COMMUNITY SIZE COD<br>POP2001) 1=LARGEST                      | 9=UNKN, 000=NOT APPL)<br>CODE (999=UNKNOWN)<br>E (BASED ON CMACA                                           | ZONE                                       |  |
| Release Create<br>Host Created<br># Variable<br>42 CCSuid<br>43 CMA<br>44 CSDuid<br>45 CSize | d 9,03<br>X64_<br>Type<br>Char<br>Char<br>Char                                             | Alphabeti<br>Alphabeti<br>Len Format<br>7<br>3<br>7<br>1 | Informat Label<br>CMA OR CA CODE (99<br>CENSUS SUBDIVISION<br>COMMUNITY SIZE COD<br>POP2001) 1=LARGEST<br>COMMUNITY SIZE AND | 9=UNKN, 000=NOT APPL)<br>CODE (999=UNKNOWN)<br>E (BASED ON CMACA<br>5=SMALLEST                             | ZONE                                       |  |

| PROC CONTENTS D                      | ATA  | =     | ORDER = VARN             | NUM; |
|--------------------------------------|------|-------|--------------------------|------|
| RUN;                                 |      |       |                          |      |
| 10117                                |      |       |                          |      |
|                                      |      |       |                          |      |
|                                      |      |       | The CONTENTS Procedu     | ire  |
|                                      |      |       | Variables in Creation Or | rder |
| # Variable                           | Туре | Len I | at Informat Label        |      |
| 1 CYPCID                             | Char | 7     |                          |      |
| 2 ordinal primary                    | Num  | 8     |                          |      |
| 3 p_dx_guid                          | Char | 36    |                          |      |
| 4 behavior_code                      | Num  | 8     |                          |      |
| 5 cerebrospinal_fl_status            | Char | 15    |                          |      |
| 6 dx_age                             | Num  | 8     |                          |      |
| 7 dx_agegrp                          | Num  | 8     |                          |      |
| 8 has_extent_metastasis_site         | Num  | 8     |                          |      |
| 9 icdo_m_code                        | Num  | 8     |                          |      |
| 10 icdo_t_code                       | Num  | 8     |                          |      |
| 11 icdo_t_code_des                   | Char | 70    |                          |      |
| 12 left_stage                        | Char | 20    |                          |      |
| 13 left_stage_sys_des                | Char | 31    |                          |      |
| 14 left_staging_stage_code           | Char | 21    |                          |      |
| 15 left_staging_sub_code1            | Char | 2     |                          |      |
| 16 left_staging_sub_code2            | Char | 2     |                          |      |
| 17 non_paired_staging_<br>stage_code | Char | 21    |                          |      |
| 18 non_paired_staging_<br>sub_code1  | Char | 2     |                          |      |
| 19 non_paired_staging_<br>sub_code2  | Char | 2     |                          |      |
| 20 oth_left_stage_cd                 | Char | 30    |                          |      |
| 21 oth_right_stage_cd                | Char | 30    |                          |      |
| 22 p_dx_centre_code                  | Num  | 8     |                          |      |
| 23 p_dx_oth_centre                   | Char | 45    |                          |      |
| 24 right_stage                       | Char | 20    |                          |      |

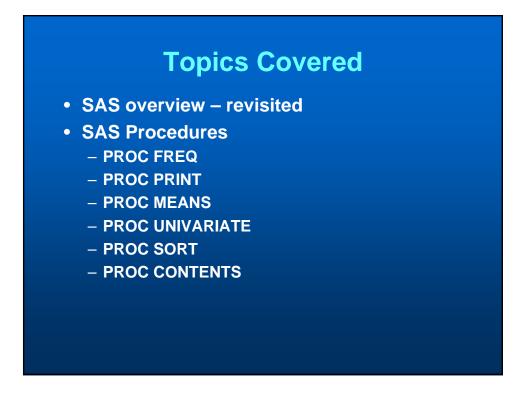

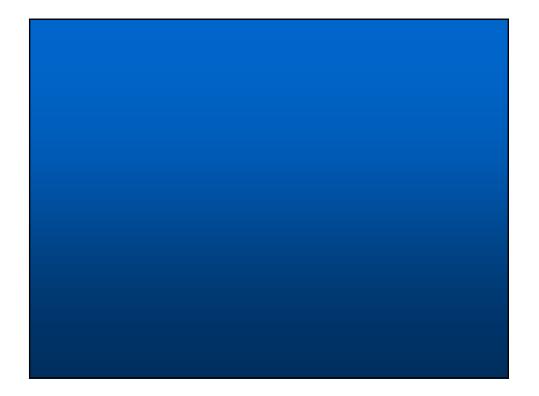